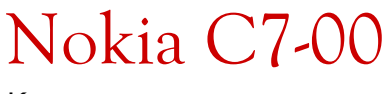

Komunikator

## **POMEMBNO OPOZORILO!**

Storitev Komunikator je namenjena za uporabo v omrežjih WLAN, saj lahko, če je aparat povezan samo prek mobilnega omrežja, nastanejo neželeni stroški zaradi prenosa podatkov (še posebej v tujini).

Predhodno si za uporabo Komunikatorja na aparat naložite klienta. To uredite enostavno: pošljite SMS z vsebino **P KOMUNIKATOR** na **1919** in sledite navodilom.

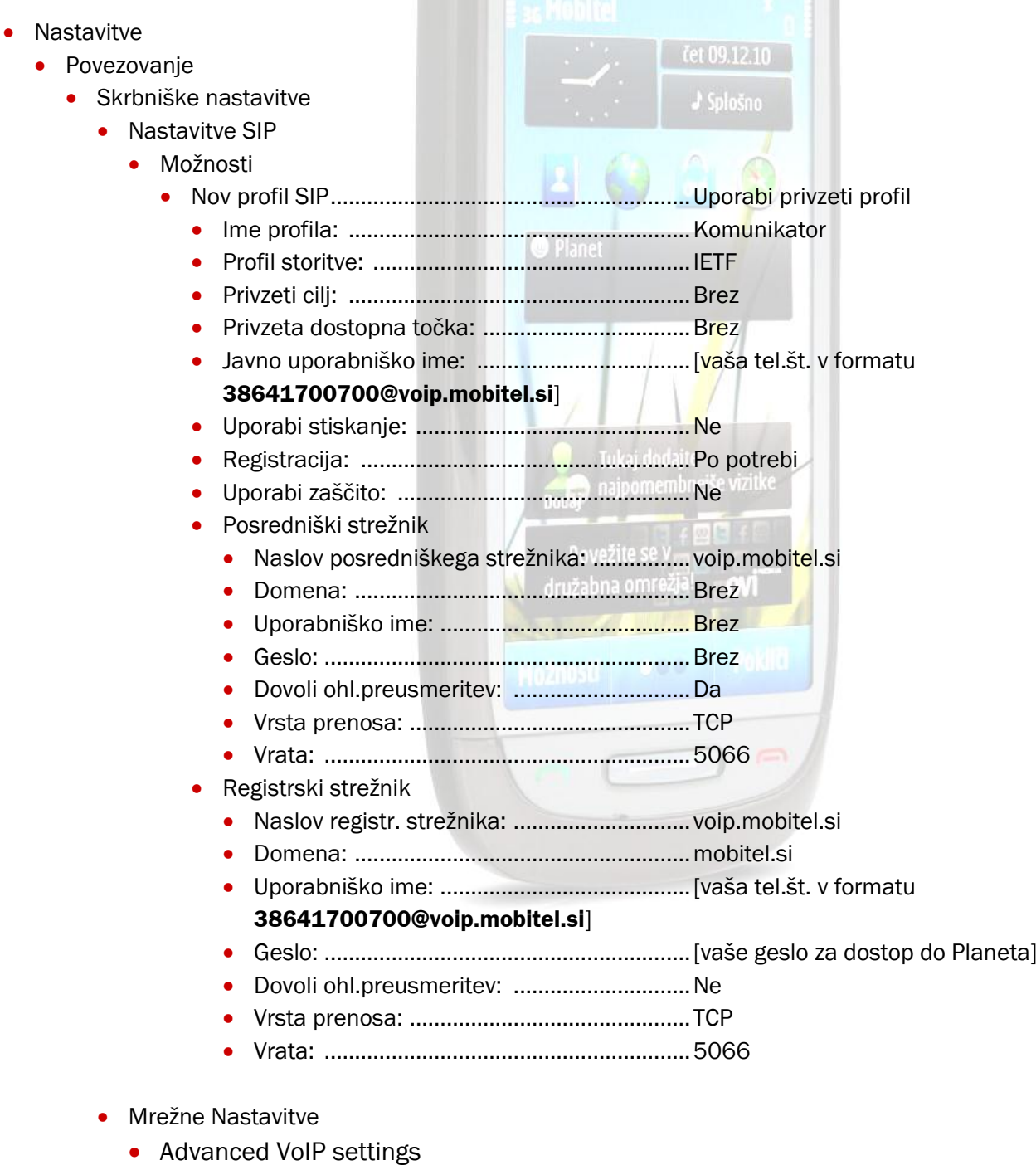

• Create new service **Izberite profil Komunikator**